Guide de bonnes pratiques pour

# protéger les smartphones

Version: 1.0 - 06/06/2022

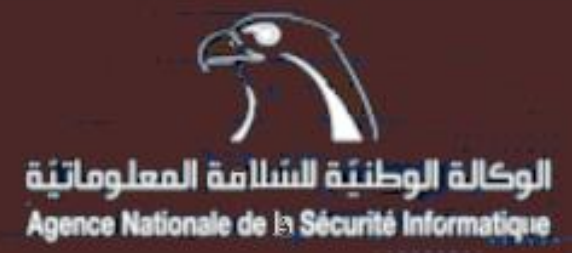

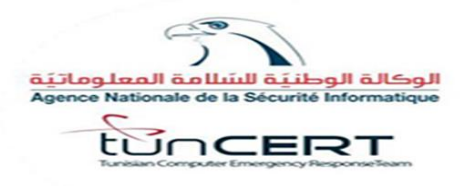

De nos jours, Les appareils intelligents portables sont largement utilisés par l'homme moderne.

Sur le plan fonctionnel, les appareils mobiles, plus précisément les smartphones et tablettes informatiques, peuvent remplacer un ordinateur pour mener de front les exigences du travail, de la vie personnelle et des finances. Cependant, de nombreux utilisateurs oublient les risques de logiciels malveillants sur ces appareils cruciaux. Ils contiennent tout autant et plus d'informations sensibles ou permettent d'y accéder. Ils sont plus faciles à perdre ou à se faire voler.

Il est clair qu'il est nécessaire de mieux protéger ces appareils et de sensibiliser davantage les propriétaires à leurs vulnérabilités.

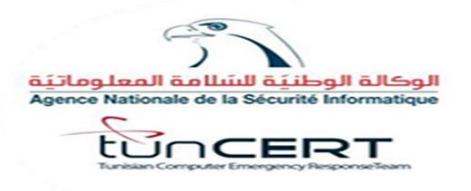

• Comme tout appareil connecté,

les smartphones et tablettes informatiques sontexposées à des risques dont on peut citer :

- Une mauvaise sécurité des mots de passe.
- Applications malveillantes.
- Fuite de données.
- Wifi ouvert.
- Attaques de phishing.
- Spyware.
- Fragmentation Android ou différentes versions du système d'exploitation (OS) Android

3

 $\overline{10}$ 

**SIGN IN** 

**Voici les bonnes pratiques à adopter**

**pour la sécurité de vos appareils mobiles**

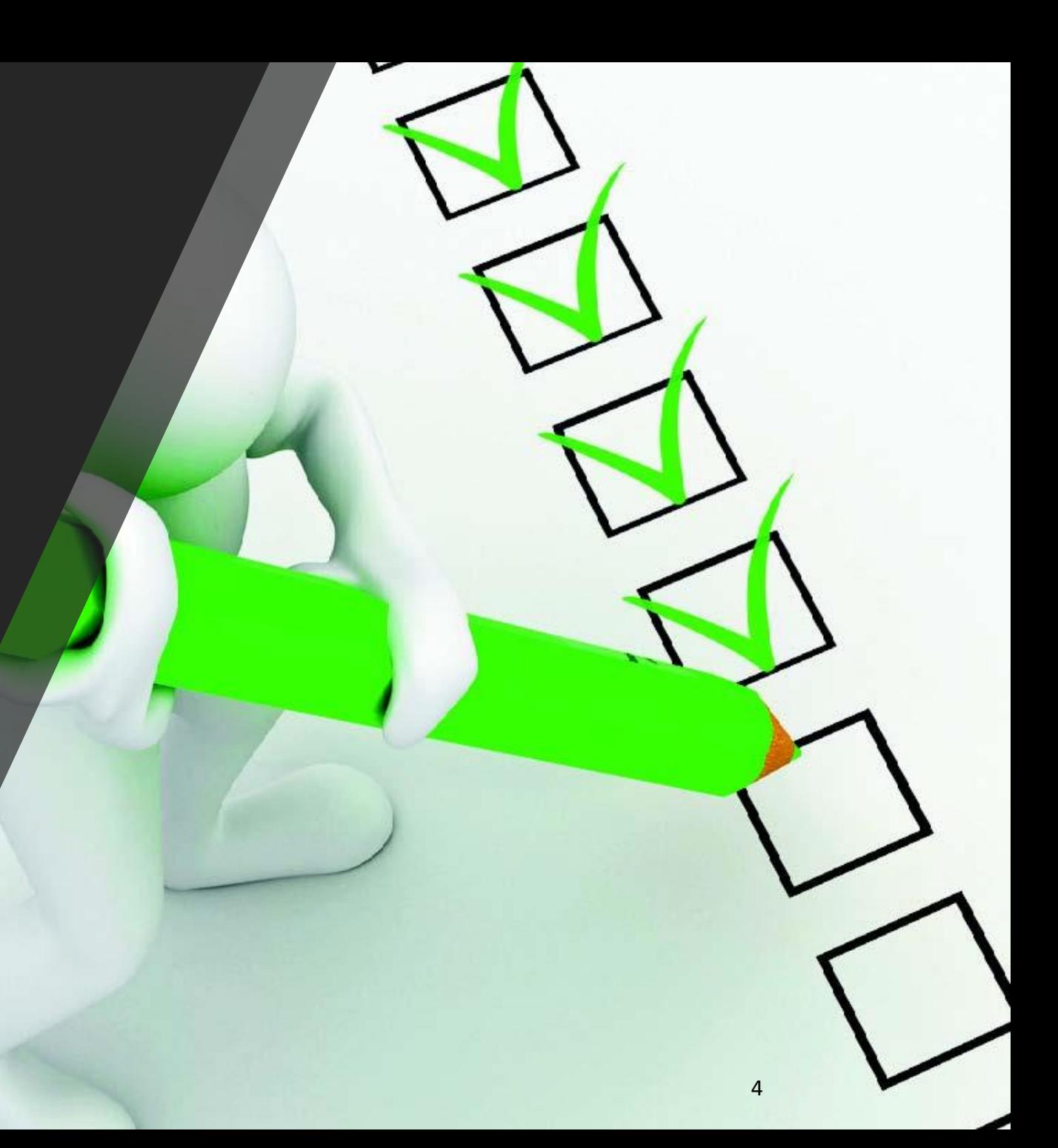

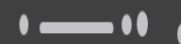

# Verrouillez votre appareil

- ➢ **Définissezun code d'accès que vous êtesle seul à connaître, et tapez-le simplement avant d'utiliser votre téléphone.**
- ➢ **Utilisez un code PIN/mot de passe fort pour le verrouillage de l'écran : un code PIN à 6 chiffres estsuffisantsi l'appareil s'efface après 10 tentatives de mot de passe incorrect.**
- ➢ **Réglezl'appareil pour qu'il se verrouille automatiquement après 5 minutes.**
- ➢ **Si votre téléphone est équipé d'un lecteur d'empreinte digitale ou un scanner de rétine, vous pouvezles utiliser pour déverrouiller votre appareil ou certaines applications.**

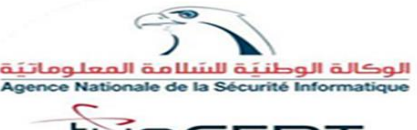

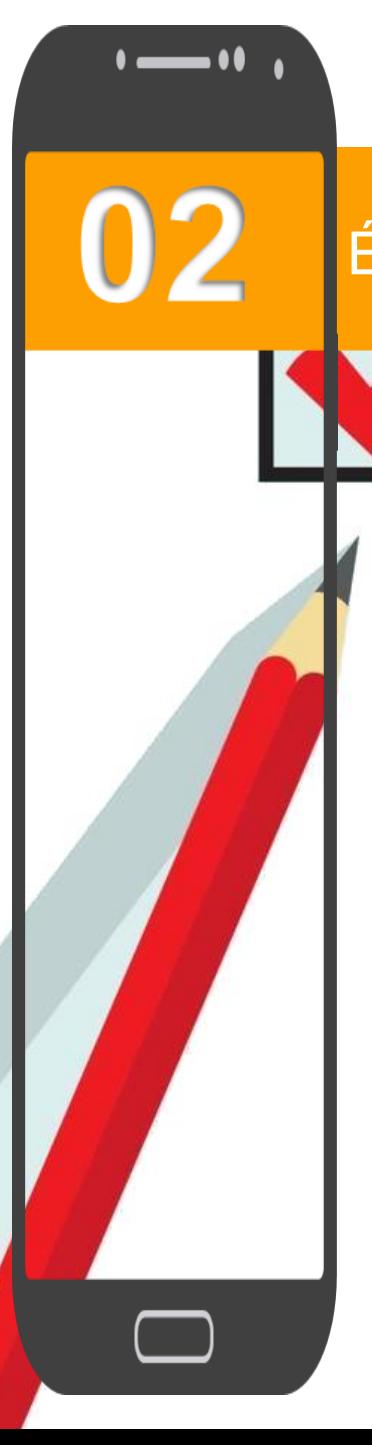

# Évitez les liens suspects et évitez de donner des informations personnelles

➢ **Si vous ne connaissez pas l'expéditeur, ne pensez même pas à cliquer sur le lien.**

➢ **Si vous connaissezl'expéditeur, assurez-vous qu'il a bien envoyé le lien avant de cliquer. Les faux comptes de courriel, de texte et de message se faisant passer pour une personne ou une entité que vous connaissezsont une astuce courante des cybercriminels, connue sous le nom de hameçonnage.**

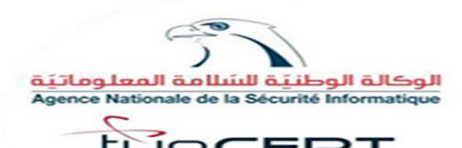

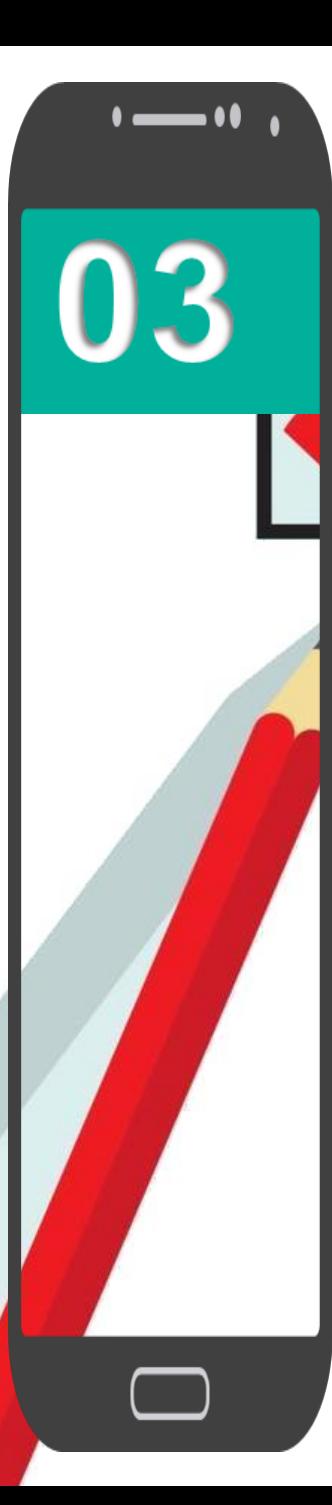

## Mettez vos logiciels à jour immédiatement

- ➢ **Dès qu'une mise à jour est publiée pour votre appareil, téléchargez-la et installez-la immédiatement.**
- ➢ **Ces mises à jour comprennentsouvent des corrections de sécurité, des correctifsde vulnérabilité et d'autres opérations de maintenance nécessaires.**
- ➢ **Pour se faire, vous pouvezse référer aux guides suivants:**
- o [Vérifier la version d'Android installée et la mettre à jour](https://support.google.com/android/answer/7680439)
- o [Mise à jour de votre iPhone, iPad ou iPod touch](https://support.apple.com/fr-fr/HT204204)

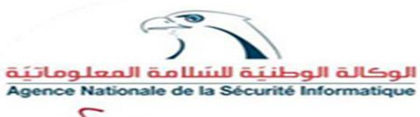

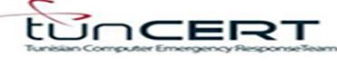

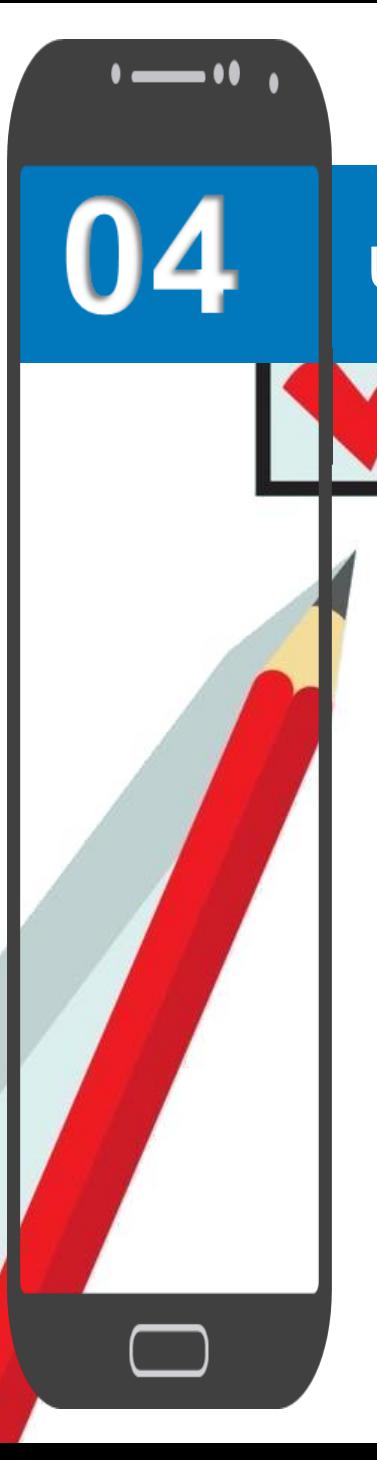

#### Utilisez des mots de passe uniques pour chaque compte en ligne

- ➢ **Évitez de réutiliserles mots de passe.**
- ➢ **Lorsque les cybercriminelsmettentla main sur le mot de passe d'un utilisateur, ils essaient ce mot de passe pour tous les comptes de l'utilisateur.**
- ➢ **La meilleure pratique consiste à utiliser un gestionnaire de mots de passe pour créer des mots de passe uniques et difficiles à pirater.**

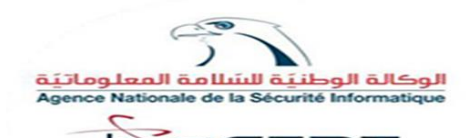

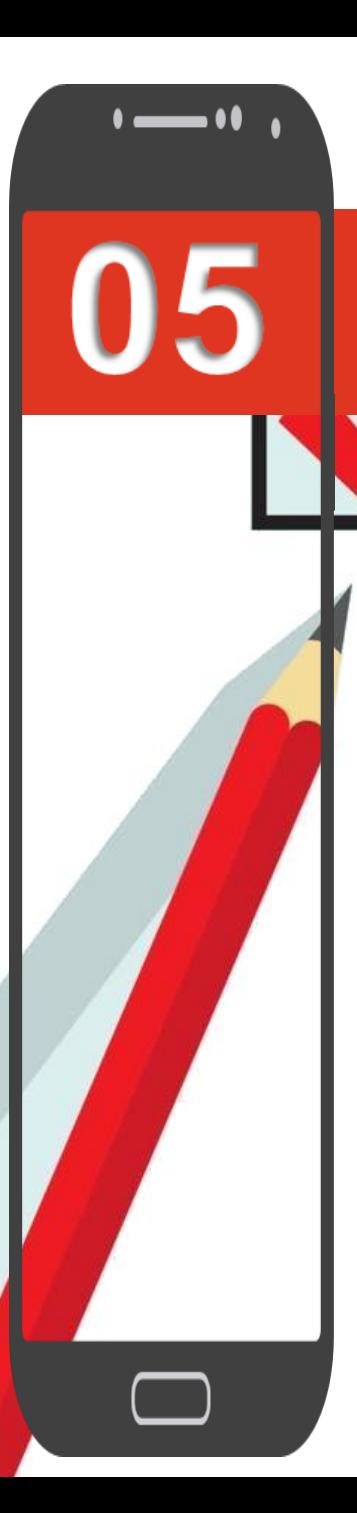

### Utilisez un VPN sur les réseaux Wi-Fi ouverts

- ➢ **Il est difficile d'éviter d'utiliserle Wi-Fi ouvert- vous êtes occupé, vous êtes en déplacement et vous devez effectuer des transactions en ligne.**
- ➢ **Si vous devez utiliser un réseau Wi-Fi ouvert dans une situation comme celle-ci, procurez-vous une application VPN pour votre appareil mobile. Elle vousrend anonyme en ligne et à l'abri des regards des cybercriminels.**

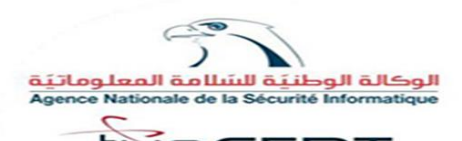

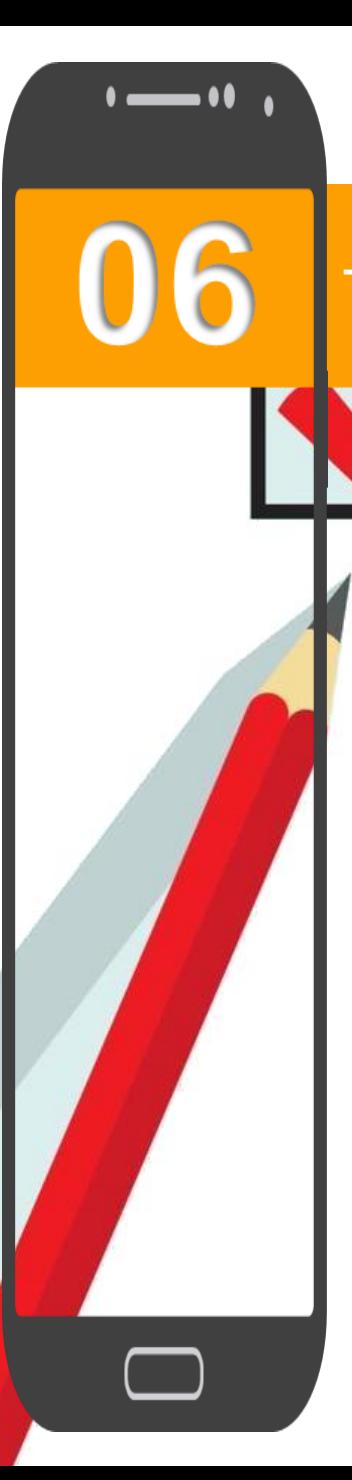

## Téléchargez des applications à partir de magasins d'applications réputés

- ➢ **N'utilisez que les magasins d'applications officiels- la boutique Google Play si vous avez un appareil Android etl'App Store d'Apple si vous avez un iPhone ou un iPad.**
- ➢ **Il n'est que trop fréquent que les développeurs de logiciels malveillants créent de fausses applications malveillantes et les mettent en ligne sur des sites tiers douteux.**

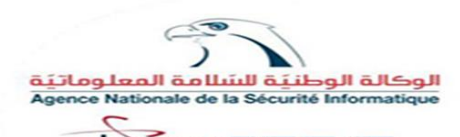

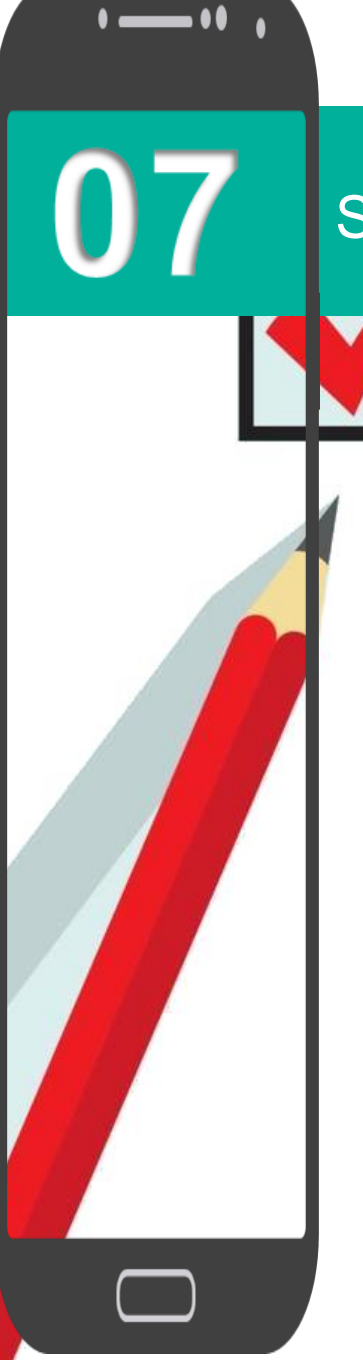

#### Sauvegardez vos données sur le cloud

➢ **Vous vous épargnerezbien des maux de tête si vous conservez une sauvegarde permanente de votre téléphone.** 

➢ **Ainsi, en cas de perte ou de vol, vous aureztoujourstoutesles applications, les données et les comptes à jour dans votre sauvegarde.**

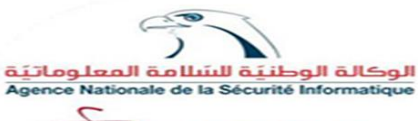

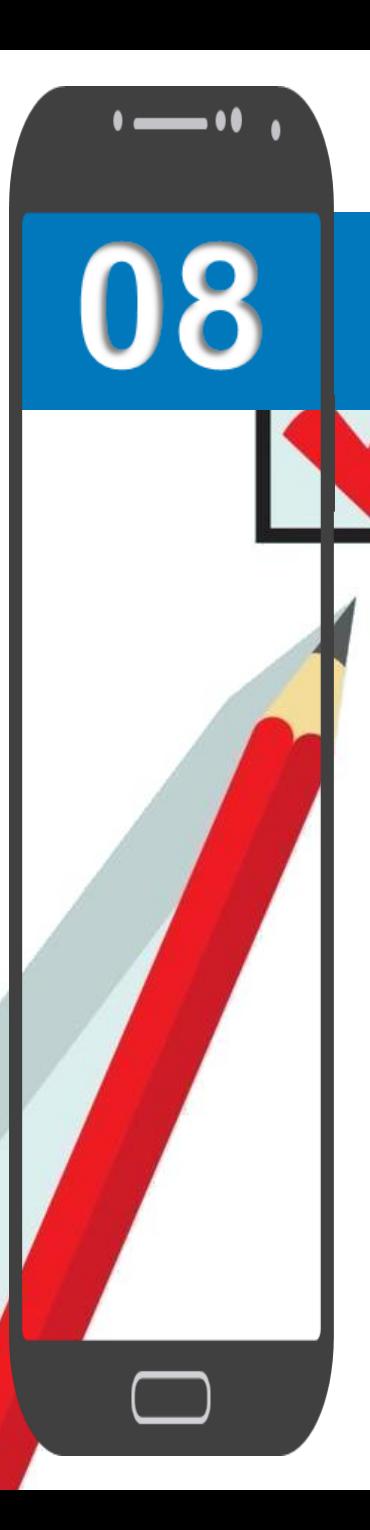

#### Activez l'effacement à distance de votre téléphone

➢ **Dans le prolongement de la tranquillité d'esprit de la dernière étape, si votre téléphone est perdu ou volé, vous pouvez effacer toutes vos données personnelles de sa mémoire à distance.**

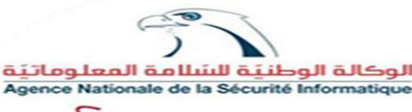

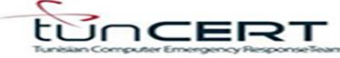

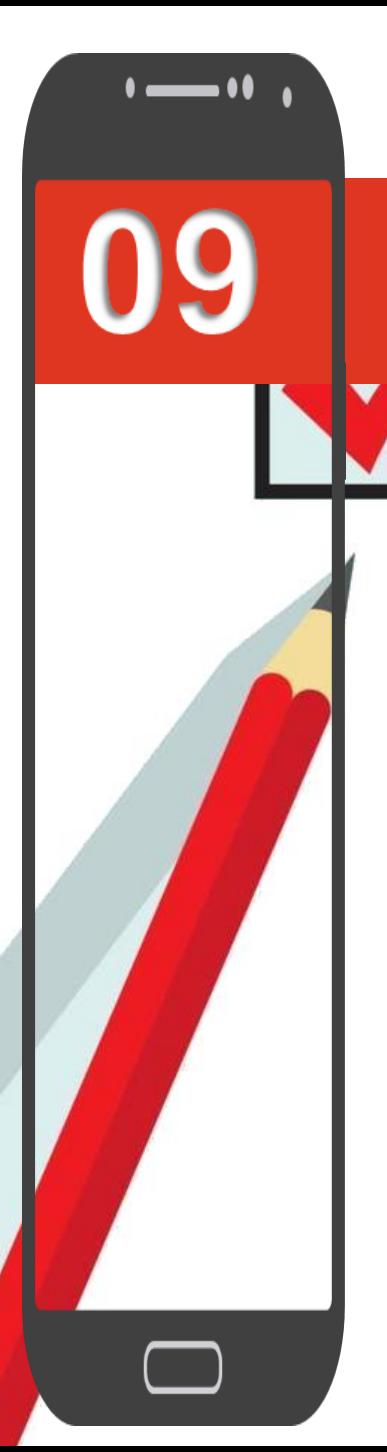

#### Installez un logiciel anti-virus

- ➢ **L'installation d'une application de sécurité solide vous permettra d'atteindre une protection totale.**
- ➢ **Ces applications travaillent en permanence et en arrière-plan pour s'assurer qu'aucun programme ou fichierinconnu ne s'introduit dans l'appareil.**

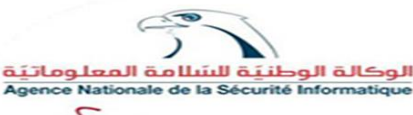

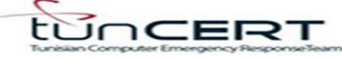

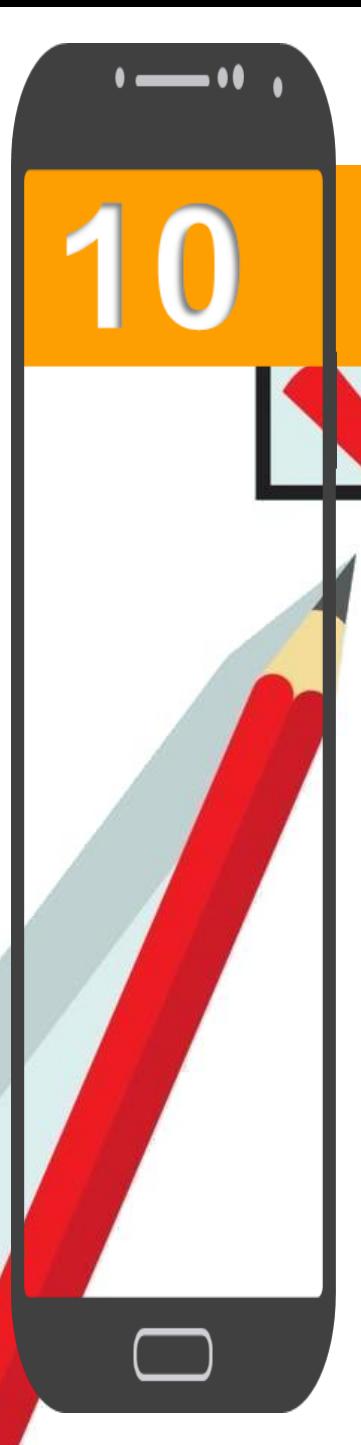

#### Déconnectez-vous des sites après avoir effectué un paiement

- ➢ **Si vous effectuez des opérations bancaires ou des achats depuis votre smartphone, déconnectez-vous de cessites une fois vostransactions**  sont terminées.
- ➢ **D'autres conseils consistent à ne pas stocker vos noms d'utilisateur et mots de passe sur votre téléphone et d'éviterles transactions lorsque vous êtes sur un Wi-Fi public.**

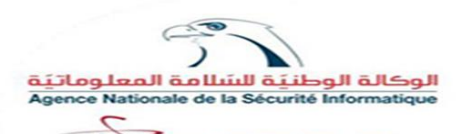

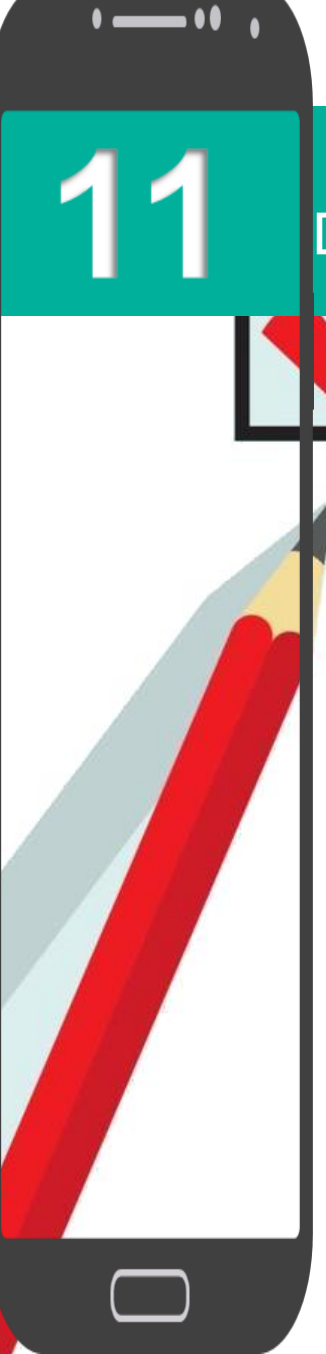

# Désactiver le Wi-Fi/ Bluetooth/ Localisation lorsque vous ne l'utilisez pas

➢ **Vous pensez à eux comme à des moyens de se connecter à quelque chose, mais les voleurs peuvent les utiliser pour se connecter à votre appareil et accéder aux fichiers.**

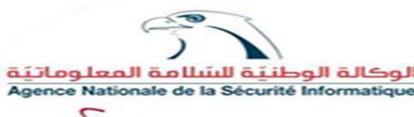

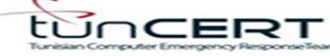

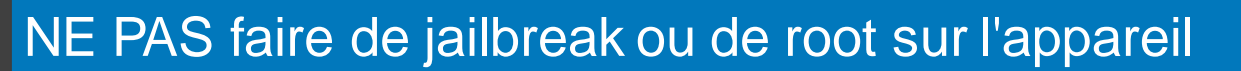

 $\bullet$  and  $\bullet$ 

12

- ➢ **Il peut y avoir des avantages à essayer un nouveau systèmed'exploitationpour votre appareil, mais abandonner le systèmedu fabricant peut aussi vous exposer à un risque accru.**
- ➢ **Assurez-vous de bien comprendre ce que le processusimplique et toutesles fonctions de sécurité supplémentaires qui peuvent être nécessaires pour éviterles menaces de logicielsmalveillants.**

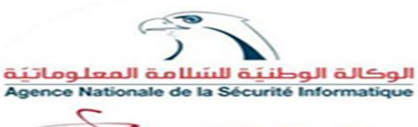

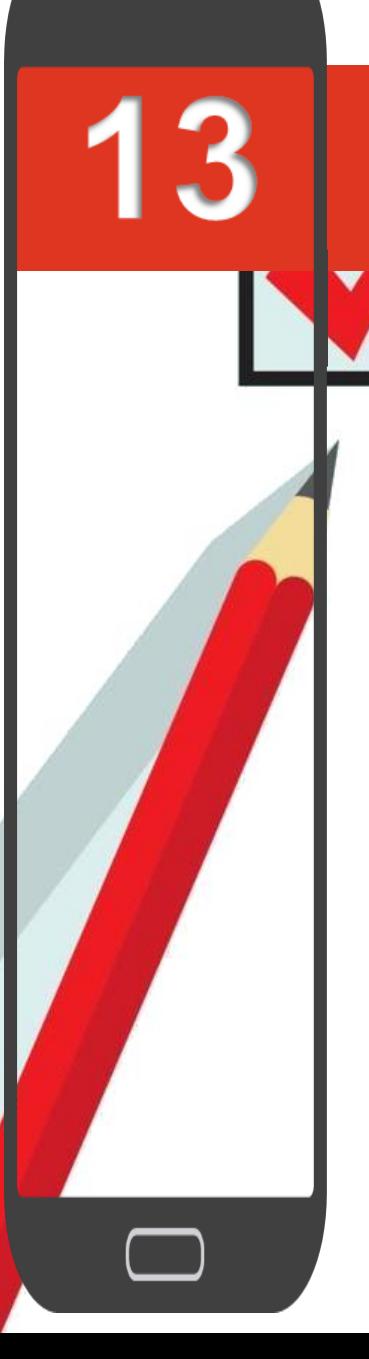

Effacez en toute sécurité les informations personnelles avant de revendre ou de recycler votre appareil

➢ **Si vous envisagez de vendre ou de recycler votre appareil, supprimez toutes les données qui y sont stockées ainsi que toutes les applications avant d'effacer ou de sécuriser les informations personnelles.**

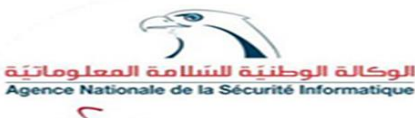

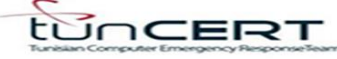

# **Contacts de l'ANSI**

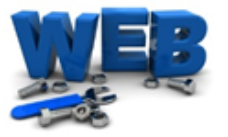

**<https://www.ansi.tn/>**

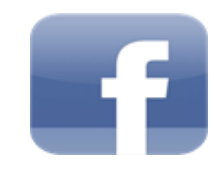

**<https://www.facebook.com/ansitn>**

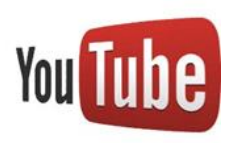

**<https://www.youtube.com/channel/UCvDg94OdVjjEVPEcdaKdlLw/videos>**

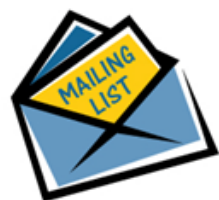

**[abonnement@ansi.tn](mailto:abonnement@ansi.tn)**

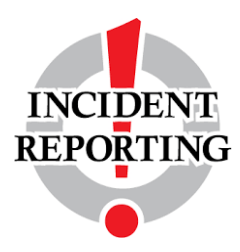

**[incident@ansi.tn](mailto:incident@ansi.tn)**

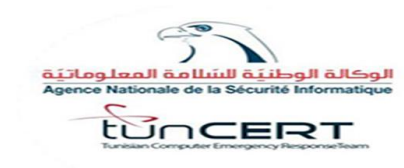

**Adresse :** 49, avenue Jean Jaurès, 1000 Tunis **Tél :** (+216) 71 846 020 / (+216) 71 843 200 **Fax** : (+216) 71 846 363